## BEISPIEL 1.4: Spannungsteiler mit Diode

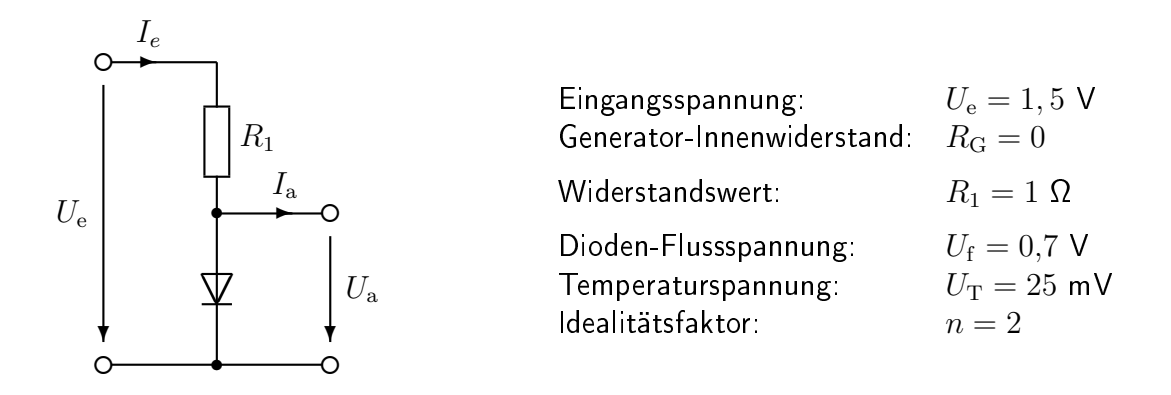

- (a) Um welchen Wert  $\Delta U_{\rm a}$  ändert sich die Ausgangsspannung, wenn die Eingangsspannung um  $\Delta U_e = 50$  mV erhöht wird?
- (b) Um welchen Wert  $\Delta U_{\rm a}$  ändert sich die Ausgangsspannung, wenn an den Ausgang ein Widerstand  $R_{\rm L} = 50 \Omega$  angeschlossen wird?
- (c) Laut Angabe fällt in der vorliegenden Schaltung an der Diode 0, 7 V ab. Wie groß ist der Modellparameter  $I_{\rm s}$  (Sperrstrom) der Diode?<sup>1</sup>
- (d) Ermitteln Sie die Ausgangsspannung  $U_{\rm a}$ , wenn an den Ausgang ein Widerstand  $R_{\rm L} = 1 \, \Omega$ angeschlossen wird.

Hinweis: Sie müssen eine nichtlineare Gleichung lösen. Verwenden Sie hierzu Ihren Taschenrechner, MATLAB oder ein ähnliches Hilfsmittel. Vergleichen Sie mit dem Ergebnis, das Sie unter Verwendung der Kleinsignalanalyse erhalten.<sup>2</sup>

<sup>&</sup>lt;sup>1</sup>Dies ist keine typische Aufgabenstellung bei der Klausur.

<sup>2</sup>Bei der Klausur müssen Sie keine nichtlinearen Gleichungen lösen.

## BEISPIEL 1.5: Einstellbarer Abschwächer

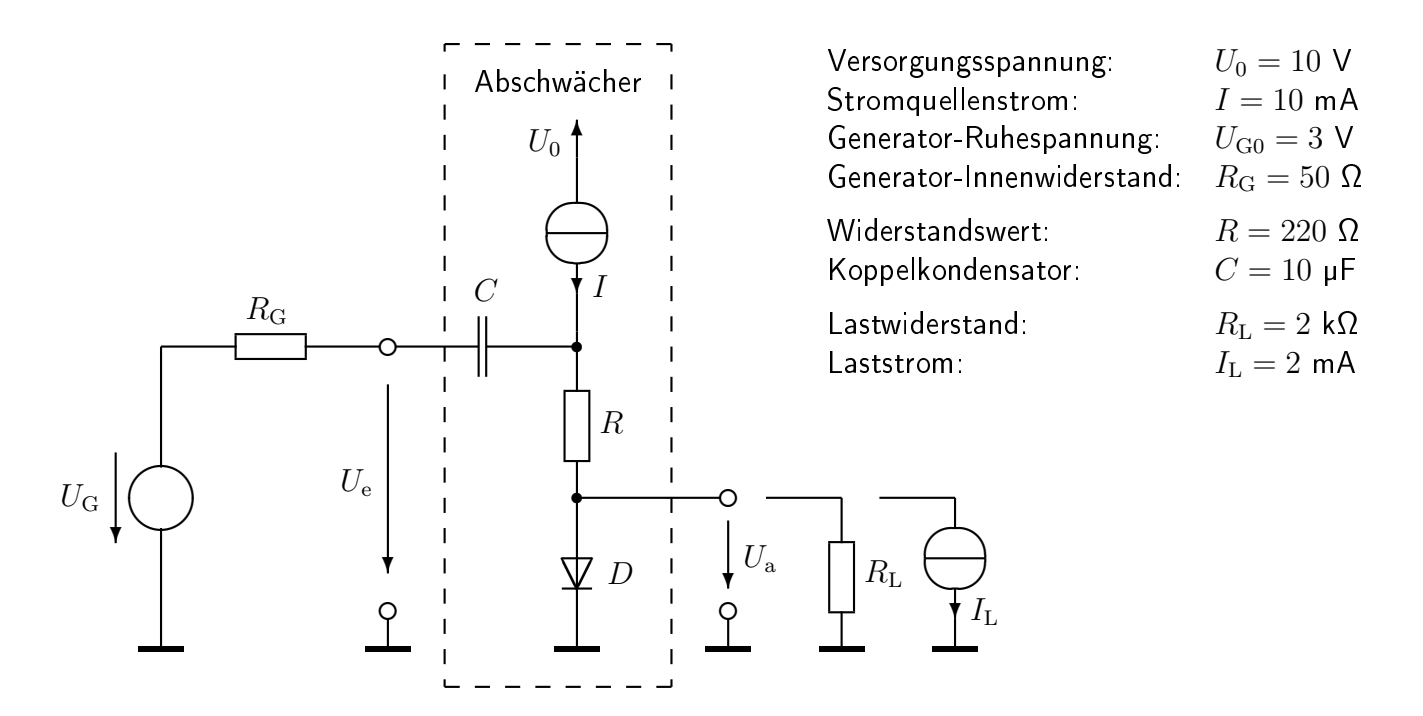

- (a) Berechnen Sie die komplexe Abschwächung des Ausgangssignals gegenüber dem Signalanteil der Generator-Leerlaufspannung  $\varrho_{\rm uG}=\underline{u}_{\rm a}/\underline{u}_{\rm G}$  für unbelasteten Ausgang. Bestimmen Sie hieraus die Grenzfrequenz  $f_{\rm g}$ , oberhalb der die Abschwächung näherungsweise konstant ist. Wie groÿ ist dieser konstante Wert?
- (b) Bestimmen Sie den Ausgangswiderstand  $r_{\rm a}$  des Abschwächers für hinreichend rasch  $(f \gg f_{\rm g})$ veränderliche Signale ( $r_{\rm a}^\sim$ ) sowie für langsame bzw. zeitunabhängige Änderungen ( $r_{\rm a}^=$ ).
- (c) Bei Belastung des Ausgangs ändert sich die Verstärkung  $v_{\rm uG}$  aus Punkt (a) auf  $v'_{\rm uG}$ . Berechnen Sie für  $f \gg f_{\rm g}$  die relative Änderung der Verstärkung

$$
\frac{\Delta v_{\text{uG}}}{v_{\text{uG}}} = \frac{v_{\text{uG}}' - v_{\text{uG}}}{v_{\text{uG}}}
$$

als Folge der Belastung mit dem Widerstand  $R_{\rm L}$  bzw. der Stromquelle  $I_{\rm L}$ .

Hinweis: Vernachlässigen Sie die Verschiebung des Arbeitspunkts der Diode D zufolge der Belastung des Ausgangs. Benutzen Sie das Ergebnis aus Punkt (b).

- (d) Um welchen Wert  $\triangle U_{\rm a0} \,=\, U'_{\rm a0} \,-\, U_{\rm a0}$  sinkt die Ausgangs-Ruhespannung  $U_{\rm a0}$  zufolge der Belastung des Ausgangs mit dem Widerstand  $R_L$  bzw. der Stromquelle  $I_L$ ?
- (e) Berechnen Sie die Grenzfrequenz  $f_{\rm g}^\prime$  der Abschwächung  $v_{\rm uG}$  bei Belastung mit dem Widerstand  $R_{\rm L}$  als Folge der Diffusionskapazität der Diode. Ist dies eine untere oder obere Grenzfrequenz für das ideale Verhalten? Rechnen Sie einmal für eine Signaldiode und einmal für eine Leistungsdiode. Verwenden Sie folgende Werte für die Transitzeiten der Dioden:

$$
\begin{array}{ll}\text{Signaldiode:} & \tau_\text{T} = 10 \text{ ns} \\ \text{Leistungsdiode:} & \tau_\text{T} = 5 \text{ ps} \end{array}
$$

Hinweis:  $f'_{\rm g} \gg f_{\rm g}$ 

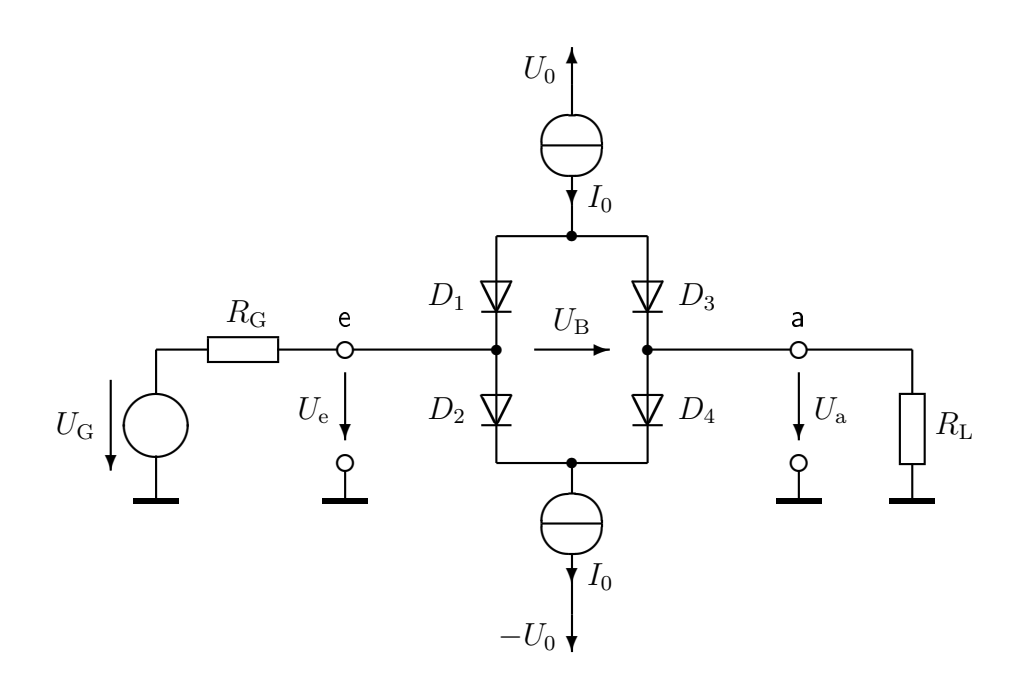

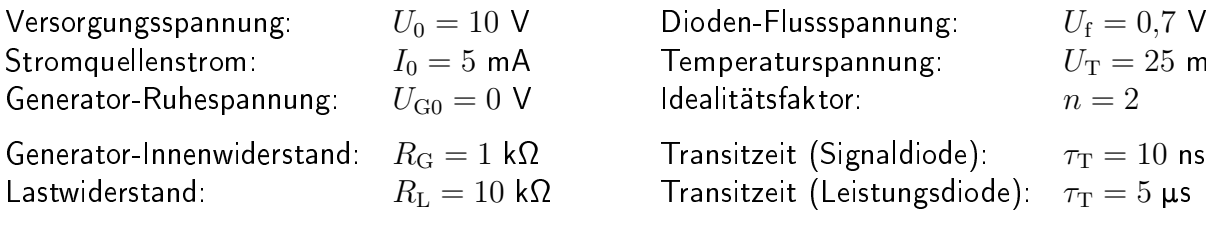

Sperrschichtkapazitäten bei 0 V Spannung ...

(a) Berechnen Sie die maximale Phasenverschiebung  $\varphi_{\text{max}}$ zwischen Ausgangsspannung  $u_{\rm a}$ und Eingangsspannung  $u_{\rm e}$  als Folge der Diffusionskapazitäten der Dioden bei eingeschalteten Stromquellen. Bei welcher Frequenz  $f$  tritt das Maximum auf?

> Hinweis: Schreiben Sie  $\varphi(\omega)$ allgemein an und ermitteln Sie den Extremwert.

(b) Zeichnen Sie das Bodediagramm der Abschwächung  $\underline{v}_{\text{uG}} = \underline{u}_{\text{a}} / \underline{u}_{\text{G}}$ bei abgeschalteten Stromquellen  $(I_0 = 0)$ . Geben Sie die Grenzfrequenz  $f_{\rm g}$  an.

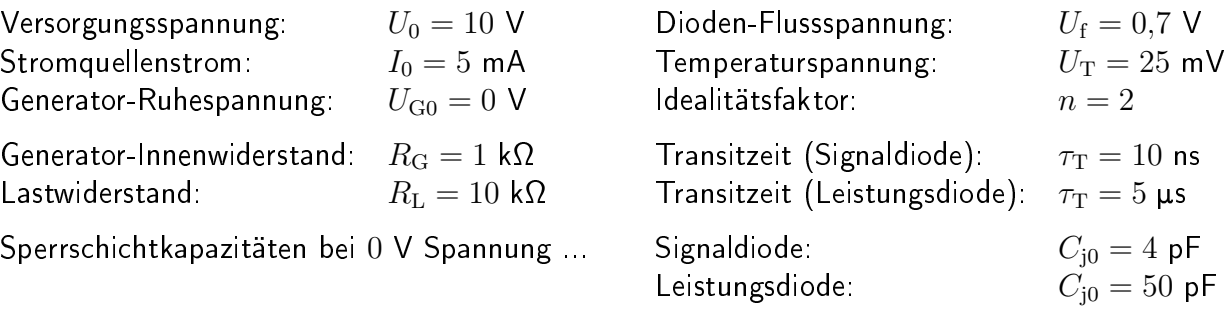

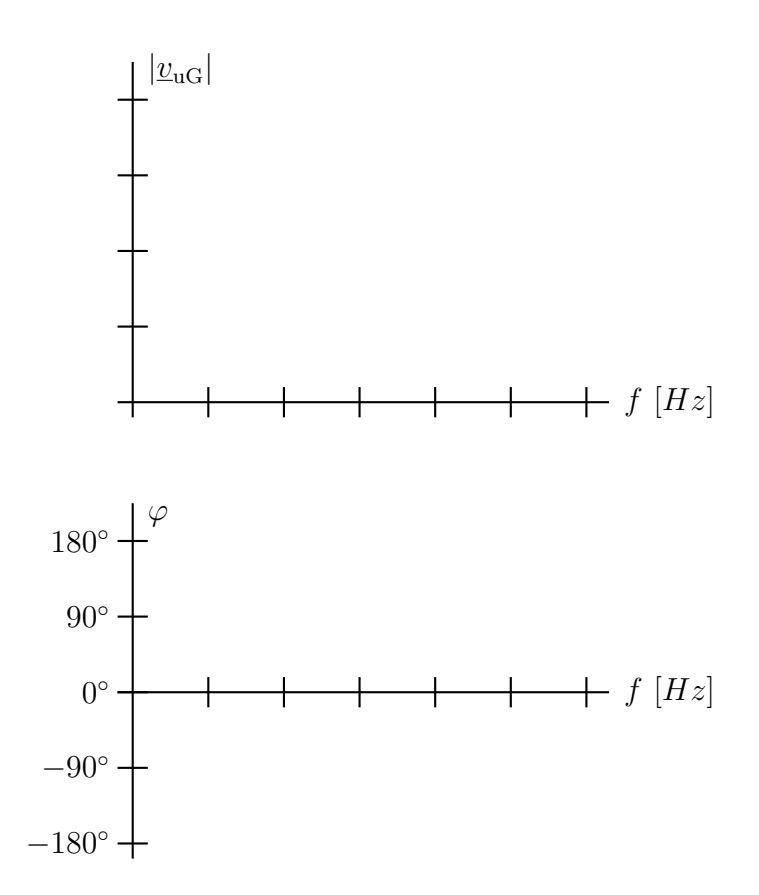